# MeshDev Crack With Full Keygen Free [Win/Mac]

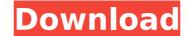

#### MeshDev Free Download

- Triangular mesh comparison - Comparison of 3D objects and their surfaces - Comparison of surfaces with attributes - Surfaces with edge attributes. - Comparison of objects with meshes - Compare two meshes from a special dialog - Show differences in the form of a paintbrush - Compare two meshes - Compare geometry and attributes - Compare geometry - Compare two same size meshes with the same geometry. MeshDev Product Key Features - Triangular and quadrangular meshes - Surfaces - Edges - Attributes - Compare two meshes - From the Main Form, you can choose the objects to be compared, and a list will appear in the Selected Objects form - You can specify whether the surfaces and/or vertices of the meshes are included - You can compare vertices and faces with attributes from the Main Form, or in the Included in Compare form - You can use one of the projects of the Feature Category included - Compare two meshes of different sizes - You can specify the region from which you want to display the differences - You can compare the same size meshes but with different shapes or sizes. - You can compare the same size meshes but with different shapes or sizes. - You can specify the distance or size of the difference by using the Zoom dialog. You can also enable color highlighting - You can display the difference by using the Select Objects and Control Settings form. You can enable color highlighting of difference legend - You can set the opacity. MeshDev is comparible with Windows XP, Vista, 7, 2008, and 2010. MeshDev is a handy and reliable application designed to provide you with a simple method for comparing two triangular meshes. MeshDev compares the geometrical data and the appearance, highlighting local differences between two meshes. It can compare surface attributes and geometric features. MeshDev Description: - Triangular mesh comparison - Comparison of 3D objects and their surfaces - Comparison of surfaces with attributes - Surfaces with edge attributes. - Comparison of objects with attributes - Compare two meshes fr

### MeshDev Patch With Serial Key For PC

MeshDev Crack provides you with a simple, reliable and quick way of comparing two meshes by performing a visual comparison of the datapoints of the vertices, triangles and edge surfaces. MeshDev Features: Compare mesh meshes and results are shown in the datapoints and triangles in the mesh itself. MeshDev highlights local differences and shows you where the mesh has changed. MeshDev supports more than 20 surface attributes. MeshDev is not limited in the size of the meshes. MeshDev is free to download and easy to use. Read more about MeshDev.Now, while I myself have been around the block more than once, some of my readers may have never been, and so I wanted to make sure that I was able to give good advice to people for a second time. The first time around, there was plenty of information, and I hope you all will become familiar with the ins and outs of good cycling position, but some specifics still elude you. This time, I'm going to tell you something about "The Crash Position", and also I'll give you a quick overview of the amazing world of bike racks, something that, while not a part of this discussion, should be every cyclist's primary form of navigation. The Crash Position I've been able to use this fantastic bike rack since 2011, and I think it's the best thing since the invention of the light switch, and believe me when I tell you that it changed my life in a way that I could never have imagined it could, especially in 2009. If I hadn't come across this rack and its captain, the rack's creator, I would never have given up my previous position, and gotten back on my bike. I hope it serves the same purpose for you. In fact, I think it's the first time I've even been able to articulate how all of this just made sense. Though I'm no expert, I do know a lot, and am willing to share what I know, hoping it will be useful to others. So here, without further ado, is a crash position. 1. Hang Your Light On A Rack As I mentioned, you can't really talk about the crash position without mentioning the rack, and while

# MeshDev Crack+

- Customizable layout - Convenient and straightforward to use - Easy to customize - No need to show two meshes one over the other. - Single or multi-object comparisons Description: The most intuitive and intelligent geometry comparison software for the desktop! - Compare tessellation errors by moving the error regions around. - Compare topology by comparing surface attributes. - Compare geometry by comparing all features. - Compare all objects. - Compare all geometry. Description: MeshFaceDev is a portable software, designed to compare the surface attributes of two triangles meshes. MeshFaceDev fills the gap between general mesh editing software and the most advanced surface checking tools. It is one of the most powerful tools for surface checking. MeshFaceDev Description: - Convenient and intuitive GUI (Graphical User Interface). - Automatic orientation in mesh rotation. - Switch Mesh faces mode. - Snap to vertices, flip or triangulate vertices mode. Description: MeshCompare is a cross-platform software designed to compare the tessellation of two triangular meshes. MeshCompare shows the topological errors between two meshes. It can also compare the surface attributes, and the differences are automatically highlighted. Description: MeshLab is an open source high-precision computer graphics and engineering software. It is used by many scientific institutions for their high quality visualization needs. MeshLab will perform all the steps required in a typical workflow for CAD data, such as meshing, CAD data import, editing, and CAD data export. Description: MeshArranger is a geometry: - Choose different surface attribute sypes for the compare mesh's area, area of faces' holes, area of faces' surface areas, shape, and convex hull shape Compare Attributes: - Compare mesh's area, corner, convex hull shape, number of faces, surface, and thickness. - Highlight only specific regions of the meshes MeshArranger Description: 1- Compare Geometry: It compares the three-dimensional shapes of two or more meshes. Its main goal

#### What's New In?

MeshDev is a useful application designed to help you compare triangular meshes. MeshDev can compare two meshes in terms of geometric data, control approximations, point sets, surface types and surface attributes. You can also compare meshes across their appearance. MeshDev can compare two meshes in terms of geometric data, control approximations, point sets, surface types and surface attributes. You can also compare meshes across their appearance. This program is exactly the same like Meshcompare in 3Dbut with 10 times of speed. Compare can also be made between several meshes like one as front and one as back. All three can be merged together with resulting meshes in between all meshes. Meshcompare will compare your 2 or 3.0bj files, and output the result as.ply files. It can compare polygon names, vertices. It uses an optimized implementation of the 'Tesselator' library to generate the triangle mesh data. ShapeSplicer will split your 3D mesh model in multiple parts using selected parts from multiple meshes. It can also merge meshes preserving original data and attributes. The meshes can be merged into one mesh or into various forms. You can create a 3D model from a set of STL files. All features of these files are imported and exported. All meshes can be analysed in detail. In addition, you have the option to extract the faces from a selected region and to export as separate files. MeshComparer will compare meshes and transfer data between different meshes. It will remove vertices from one mesh and add them to the other. You can even move vertices from one mesh to another (up to 500 vertices per operation) and change their positions in the entire mesh. You can also rotate faces and flip them.A case of pulmonary hypertension in a patient with celiac disease. Celiac disease is a systemic disorder of the small intestine, marked by the immune-mediated destruction of gliadin-reactive, intraepithelial T cells. Although the intestinal form of celiac disease is celiac disease have been described, including autoimmune

# **System Requirements For MeshDev:**

1 CPU 2.5 GHz or faster (Windows 8.1 or higher) 1 GB RAM (Windows 8.1 or higher) 300 MB disk space (Windows 8.1 or higher) 1.6 GB disk space (Windows 7 and Windows Vista) Microsoft.NET Framework 4.5 or later 5 GB of free disk space (Windows 7 and Windows Vista) 32-bit or 64-bit Microsoft Windows XP/Windows Vista/Windows 8/Windows 8.1 (and newer)

 $\underline{https://www.illuzzzion.com/socialnet/upload/files/2022/07/1vUXAbsGxRFIJiuDAvtr\_04\_d6aa88aabcd0ff311a1866235f2b5f16\_file.pdf}$ 

https://www.8premier.com/epson-print-image-framer-tool-free/

http://mariasworlds.com/index.php/2022/07/04/3dm-export-for-acrobat-crack-final-2022/

http://jasminwinter.com/composer-latest/ https://media1.ambisonic.se/2022/07/daryees.pdf

https://www.berwynheightsmd.gov/sites/g/files/vyhlif301/f/uploads/business\_operating\_license\_blu\_ltrhd\_2016.pdf

https://escaperoomfranchise.org/wp-content/uploads/2022/07/siahayl.pdf

https://www.realteqs.com/teqsplus/upload/files/2022/07/VESFElzPZOsBTqTFrMtP\_04\_d6aa88aabcd0ff311a1866235f2b5f16\_file.pdf http://3.16.76.74/advert/es-imaging-client-free-download-for-pc/

https://wakelet.com/wake/9lzQThtia9SYEa3Nk2ITA

https://www.indoshoot.com/wp-content/uploads/2022/07/JAMAL\_Crack\_License\_Key\_Full\_Free\_For\_PC.pdf

http://climabuild.com/speed-downloader-crack-download-pcwindows/https://www.yflyer.org/advert/maximum-crack-free-download-pcwindows/

https://myinfancy.com/upload/files/2022/07/MgSAm515BbEsWFeCHkhl\_04\_ecb03c43396489fe5072ec0f195a70fe\_file.pdf https://organicway-cityvest.dk/odbc-driver-for-freshbooks-crack/

https://openaidmap.com/spaced-ide-free-registration-code-latest/

http://www.bowroll.net/mailsmagic-olm-to-pst-crack-with-keygen-free-april-2022/

http://geniyarts.de/?p=27552

https://firmy.radom.pl/advert/affixa-4-17-crack-full-version-latest/ https://www.nutritionsociety.org/system/files/webform/taisama631.pdf

/ 3